1

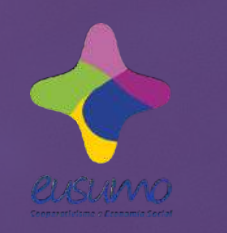

O

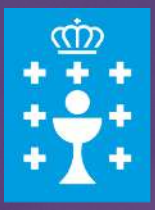

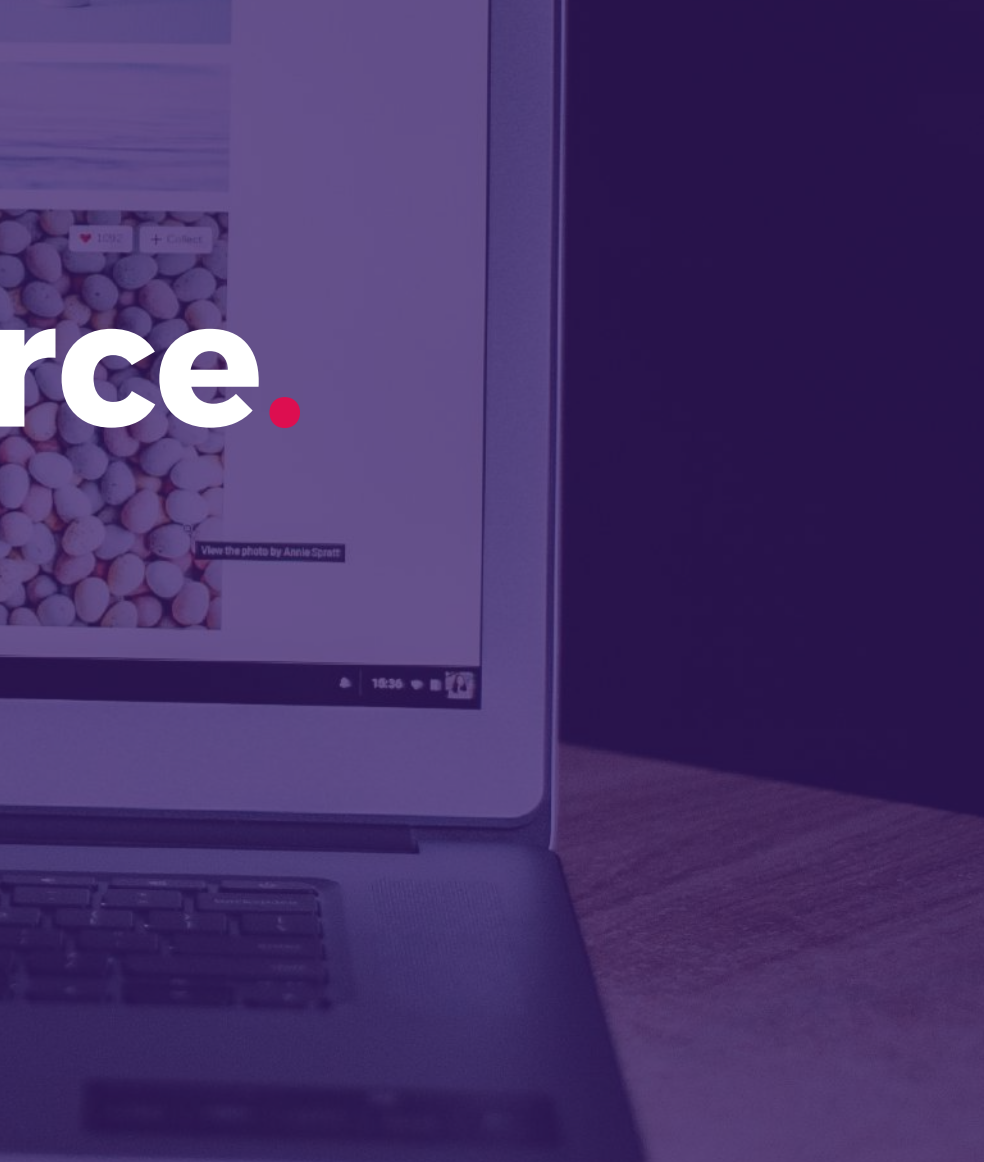

# **Curso de ecommerce.**

### **Tu tienda online con WordPress**

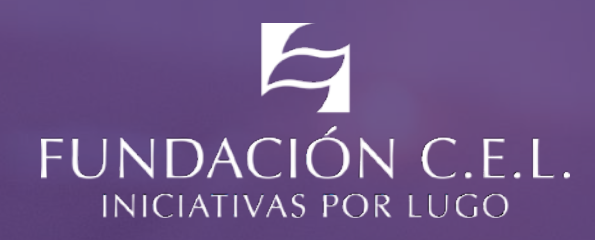

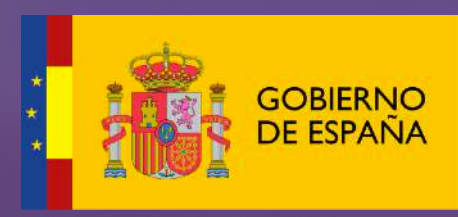

**MINISTERIO DE EMPLEO** Y SEGURIDAD SOCIAL

#### *Fecha: del 17 al 20 de septiembre de 2018 Lugar: Fundación CEL - Iniciativas por Lugo*

# **XUNTA<br>DE GALICIA**

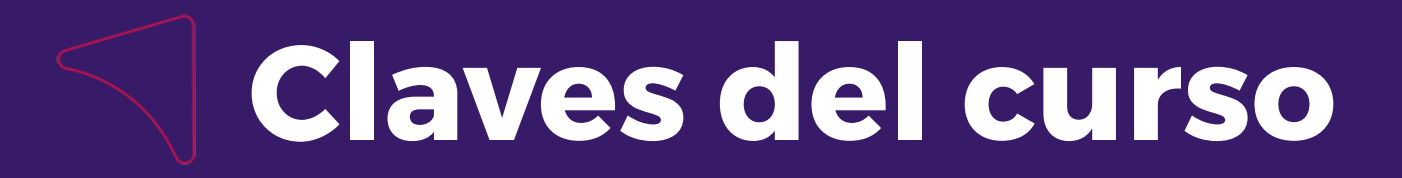

### **¿Cómo será el curso**

La formación se impartirá por un **experto profesional** del sector de forma presencial y bajo un formato **eminentemente práctico**.

El Comercio Electrónico o **ecommerce** es la nueva forma de negocio que surge a partir de internet como alternativa a los canales de venta tradicionales. Con un **crecimiento exponencial** año tras año, este nuevo canal online permite alcanzar a los potenciales compradores en cualquier parte del mundo y en múltiples dispositivos, reduciendo de manera significativa la infraestructura necesaria para vender y multiplicando el número de clientes que se pueden conseguir.e

En este curso aprenderás a **crear y configurar una tienda online** utilizando dos aplicaciones webs completamente gratuitas y muy potentes: **WordPress** y **WooCommerce**. Sin ningún tipo de inversión podrás vender tus productos y servicios en Internet de forma muy visual.

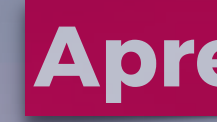

### **Aprenderás a:**

**Gestionar WordPress, el CMS más usado del mundo**

**Instalar y configurar el plugin Woocommerce**

**Crear y gestionar productos o servicios para tu tienda**

**Establecer impuestos, gastos de envío, métodos de pago.**

**Gestionar pedidos y stocks, cupones de descuento** 

**Crear informes de resultados**

**El curso se realizará en las instalaciones de la Fundación CEL - Iniciativas por Lugo (Pazo de Ferias y Congresos) en horario de tarde del 17 al 20 de septiembre.** 

**Es gratuito pero las plazas limitadas por lo que se reservarán a través de riguroso orden de inscripción a través del siguiente enlace**

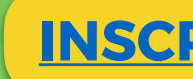

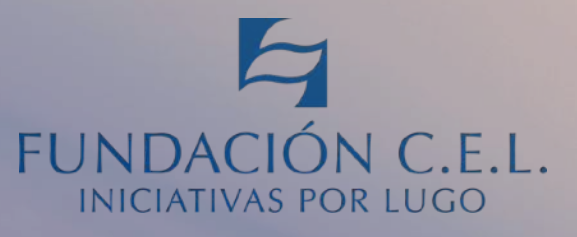

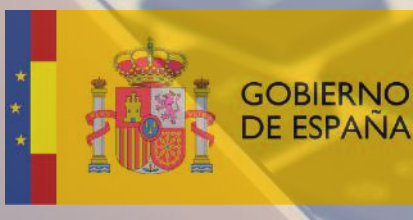

**MINISTERIO** DE EMPLEO **Y SEGURIDAD SOCIAL** 

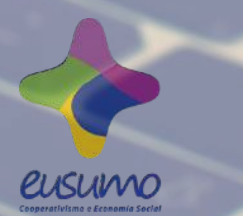

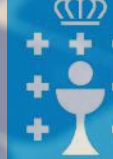

**982 284 150 [formacion@fundacioncel.org](mailto:formacion@fundacioncel.org)**

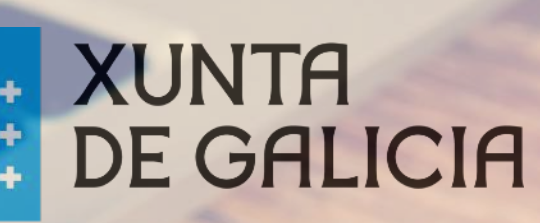

#### **[INSCRÍBETE AQUÍ](https://docs.google.com/forms/d/e/1FAIpQLSd7yT7Y9glOjNcZQflAy0eR6CcCD96xzv6JFHtU__8vG-szdw/viewform)**

## **Índice de contenidos**

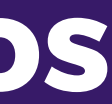

#### **Sesión I:** 17 de septiembre | 16:00 a 20.00 h. **Introducción a WordPress y Woocommerce**

 $\overline{\phantom{a}}$  , and the contract of the contract of the contract of the contract of the contract of the contract of the contract of the contract of the contract of the contract of the contract of the contract of the contrac

Venta tradicional Vs. ecommerce Introducción a WordPress Configuración y uso de WordPress Instalación y configuración de Woocommerce Impuestos, envíos y métodos de pago

 $\overline{\phantom{a}}$  , and the contract of the contract of the contract of the contract of the contract of the contract of the contract of the contract of the contract of the contract of the contract of the contract of the contrac Creando productos y servicios Productos virtuales Productos agrupados Productos afiliados y variables

#### **Sesión II:** 18 de septiembre | 16:00 a 20.00 h. **Creación de productos y servicios**

- $\overline{\phantom{a}}$  , and the contract of the contract of the contract of the contract of the contract of the contract of the contract of the contract of the contract of the contract of the contract of the contract of the contrac Gestión de pedidos Gestión de cupones Menús y widgets
- Atributos, categorías y etiquetas

 $\overline{\phantom{a}}$  , and the contract of the contract of the contract of the contract of the contract of the contract of the contract of the contract of the contract of the contract of the contract of the contract of the contrac Creación de informes Analítica

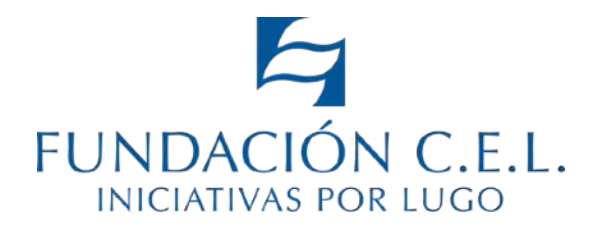

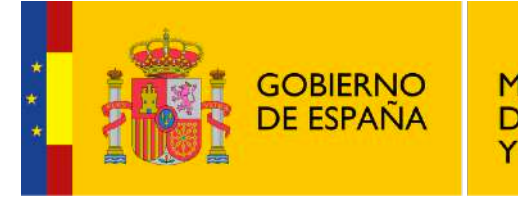

**MINISTERIO DE EMPLEO Y SEGURIDAD SOCIAL** 

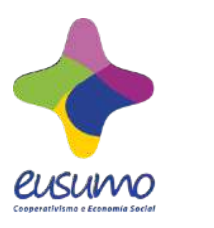

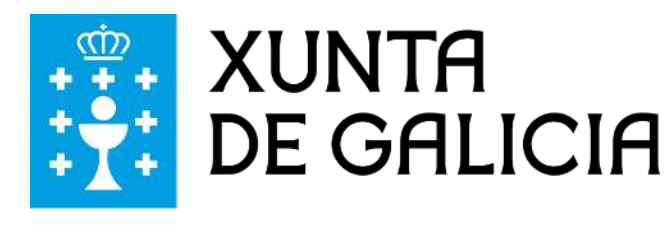

#### **Sesión III:** 19 de septiembre | 16:00 a 20.00 h. **Gestión y aspecto**

#### **Sesión IV:** 20 de septiembre | 16:00 a 19.00 h. **Proyecto final**

Proyecto final. Creación de una tienda online